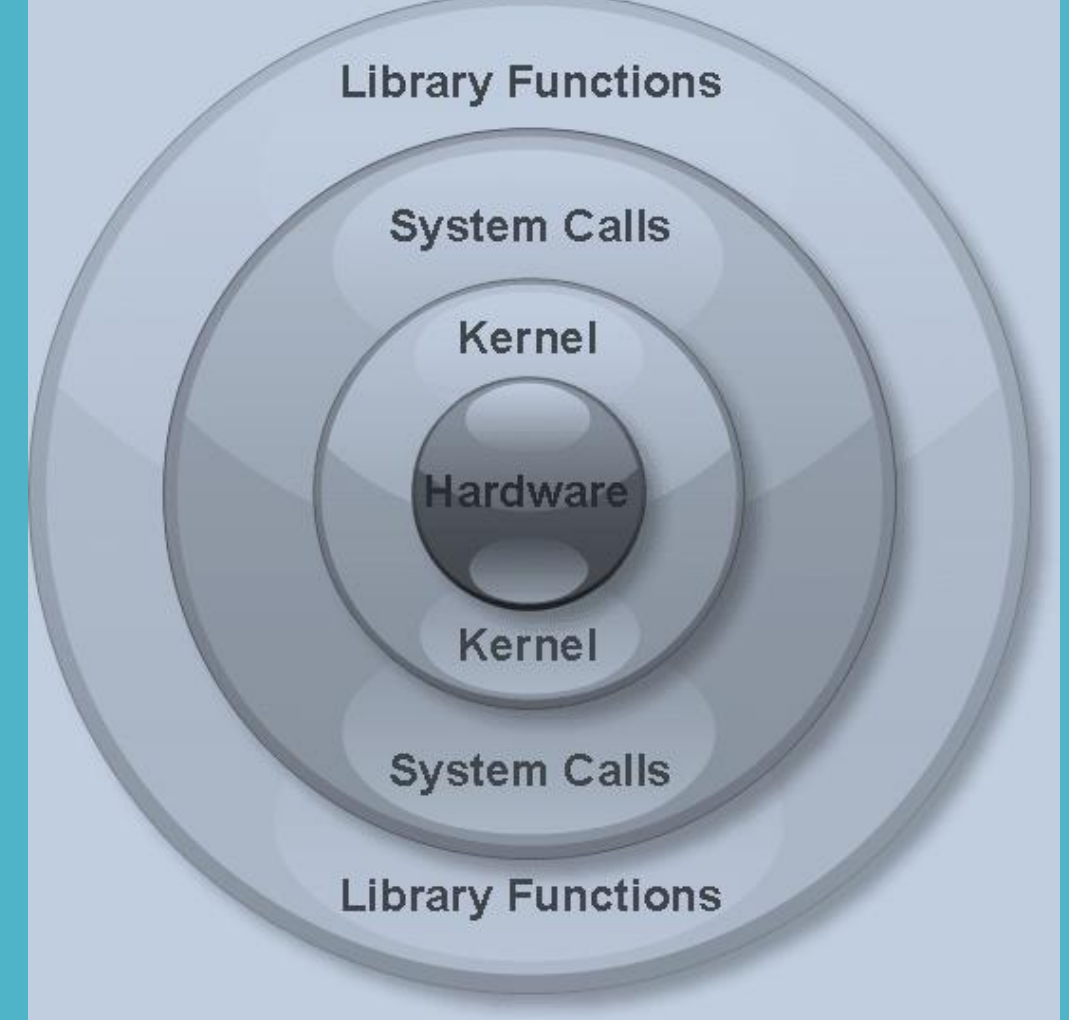

Στο λειτουργικό σύστημα Linux οι πάσης φύσεως εφαρμογές εκτελούνται σε δύο διαφορετικές καταστάσεις λειτουργίας:

- Κατάσταση λειτουργίας χρήστη (User Mode)  $\rightarrow$  σε αυτή την κατάσταση λειτουργίας εκτελούνται οι εφαρμογές των χρηστών.
- Κατάσταση λειτουργίας πυρήνα (Kernel Mode)  $\rightarrow$  σε αυτή την κατάσταση λειτουργίας εκτελούνται οι οδηγοί συσκευών και άλλα κρίσιμα προγράμματα υπό καθεστώς αυξημένης προστασίας έτσι ώστε να μην προκαλείται κατάρρευση του συστήματος. Ο κώδικας που εκτελείται σε kernel mode έχει πρόσβαση σε όλο το σύστημα.

Ο στόχος των εφαρμογών που εκτελούνται σε kernel mode είναι η εξυπηρέτηση των εφαρμογών που εκτελούνται σε user mode.

#### Μία κλήση συστήματος είναι ο τρόπος με τον οποίο ένα πρόγραμμα που εκτελείται σε user mode ζητά εξυπηρέτηση από ένα πρόγραμμα που εκτελείται σε kernel mode.

Με τις κλήσεις συστήματος μπορούμε να πραγματοποιήσουμε πολλές και διαφορετικές λειτουργίες, όπως είναι για παράδειγμα, οι ακόλουθες:

- $\Delta$ ιαχείριση αρχείων  $\rightarrow$  open, create, delete, κ.τ.λ.
- Έλεγχος διεργασιών  $\rightarrow$  kill, wait, κ.τ.λ.
- $\Delta$ ιαχείριση συσκευών  $\rightarrow$  request, release, κ.τ.λ.
- Ανάκτηση και ορισμός τιμών παραμέτρων  $\rightarrow$  set time, get time, κ.τ.λ.
- $\Delta$ ιαχείριση επικοινωνιών και δικτύων  $\rightarrow$  send, receive, κ.τ.λ

Λόγω του καθεστώτος αυξημένης προστασίας στο kernel mode ο τρόπος χρήσης των κλήσεων συστήματος από τις συναρτήσεις του χρήστη είναι πολύ περιοριστικός:

- Επιτρέπεται μόνο η μεταβίβαση παραμέτρων σταθερού μήκους που είναι ίσο με το μήκος που χρησιμοποιείται για τους δείκτες (pointers).
- Ως κωδικοί επιστροφής για τις κλήσεις συστήματος χρησιμοποιούνται μόνο προσημασμένοι ακέραιοι. Ένας κωδικός επιστροφής ίσος με το μηδέν, υποδηλώνει επιτυχή ολοκλήρωση, ενώ ένας αρνητικός κωδικός παραπέμπει στην εκδήλωση σφάλματος.

Ο κωδικός επιστροφής της τελευταίας κλήσης συστήματος αποθηκεύεται στη μεταβλητή errno.

Υπάρχουν τρεις συναρτήσεις ανάγνωσης του σφάλματος:

perror ()  $\rightarrow$  εκτυπώνει ένα μήνυμα σφάλματος. strerror ()  $\rightarrow$  επιστρέφει φράση σταθερού μήκους που περιγράφει το σφάλμα. sys\_errlist ()  $\rightarrow$  χρησιμοποιεί δείκτες σε μηνύματα συστήματος αλλά δεν είναι standard συνάρτηση στο Linux.

#### Οι κωδικοί επιστροφής (συνήθως) είναι αποθηκευμένοι στο αρχείο /usr/include/asm/errno.h

Edefine PADDRIVIOR

 $0<sup>o</sup>$ 

 $/k$  address already in use  $k/$ 

Edefine PhPhy

 $\sqrt{r}$  Convertion not novembered  $\sqrt{r}$ 

Edition Manager

 $AA$ 

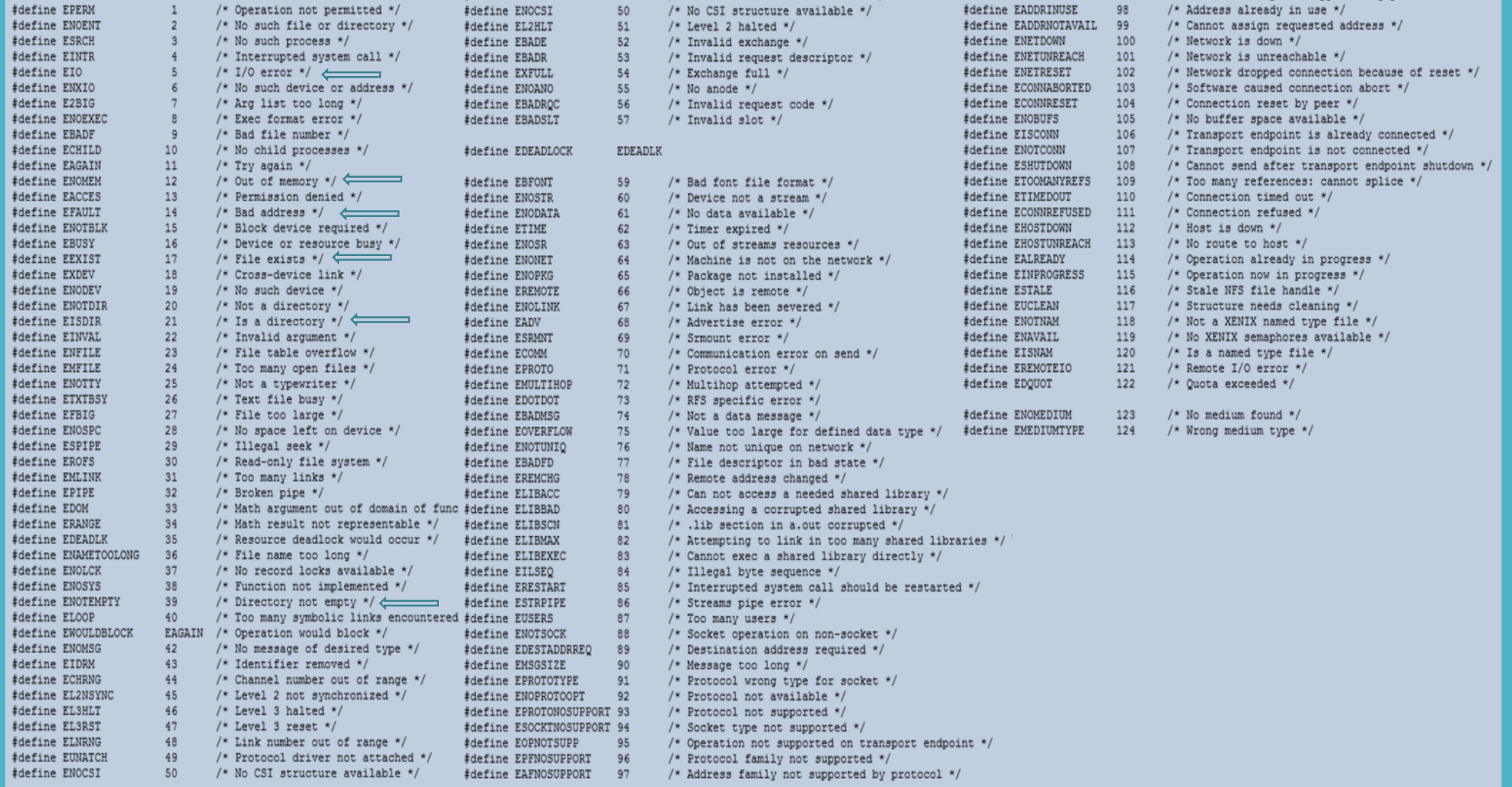

Οι κλήσεις συστήματος καλούνται από τις συναρτήσεις του χρήστη

Παράδειγμα άνοιγμα αρχείου

Χρησιμοποιώντας τη C FILE \* fopen (const char \* path, const char \* mode)

FILE  $*$  fp = fopen ("myfile.txt", "r+")

Χρησιμοποιώντας την κλήση συστήματος open

int open (const char \* path, int flags)

int  $fd = open('myfile.txt'', O. RDWR)$ 

Η fopen είναι portable, η open γενικά όχι

#### **LINUX System Call Quick Reference**

*Jialong He* Jialong\_he@bigfoot.com http://www.bigfoot.com/~jialong\_he

#### **Introduction**

System call is the services provided by Linux kernel. In C programming, it often uses functions defined in **libc** which provides a wrapper for many system calls. Manual page section 2 provides more information about system calls. To get an overview, use "man 2 intro" in a command shell.

It is also possible to invoke **syscall()** function directly. Each system call has a function number defined in **<syscall.h>** or **<unistd.h>**. Internally, system call is invokded by software interrupt 0x80 to transfer control to the kernel. System call table is defined in Linux kernel source file "**arch/i386/kernel/entry.S** ".

#### **System Call Example**

#include <syscall.h> #include <unistd.h> #include <stdio.h> #include <sys/types.h>

int main(void) {

```
 long ID1, ID2;
 /*-----------------------------*/
/* direct system call * /* SYS_getpid (func no. is 20) */
 /*-----------------------------*/
 ID1 = syscall(SYS_getpid);
 printf ("syscall(SYS_getpid)=%ld\n", ID1);
 /*-----------------------------*/
 /* "libc" wrapped system call */
 /* SYS_getpid (Func No. is 20) */
 /*-----------------------------*/
ID2 = getpid();
 printf ("getpid()=%ld\n", ID2);
```
return(0);

}

#### **System Call Quick Reference**

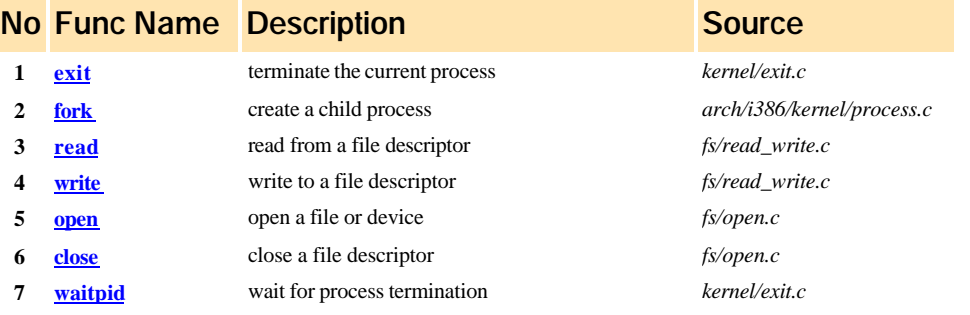

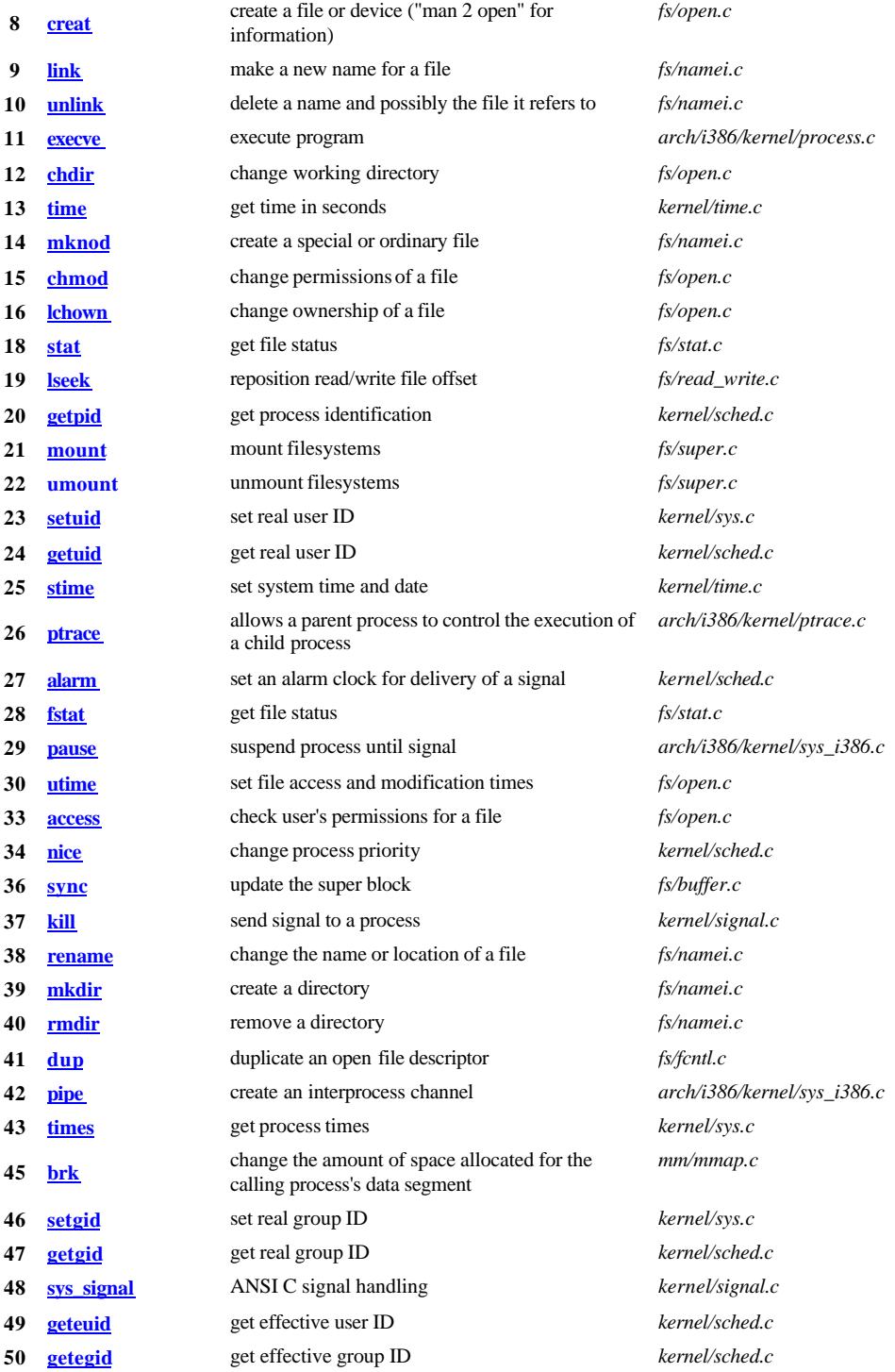

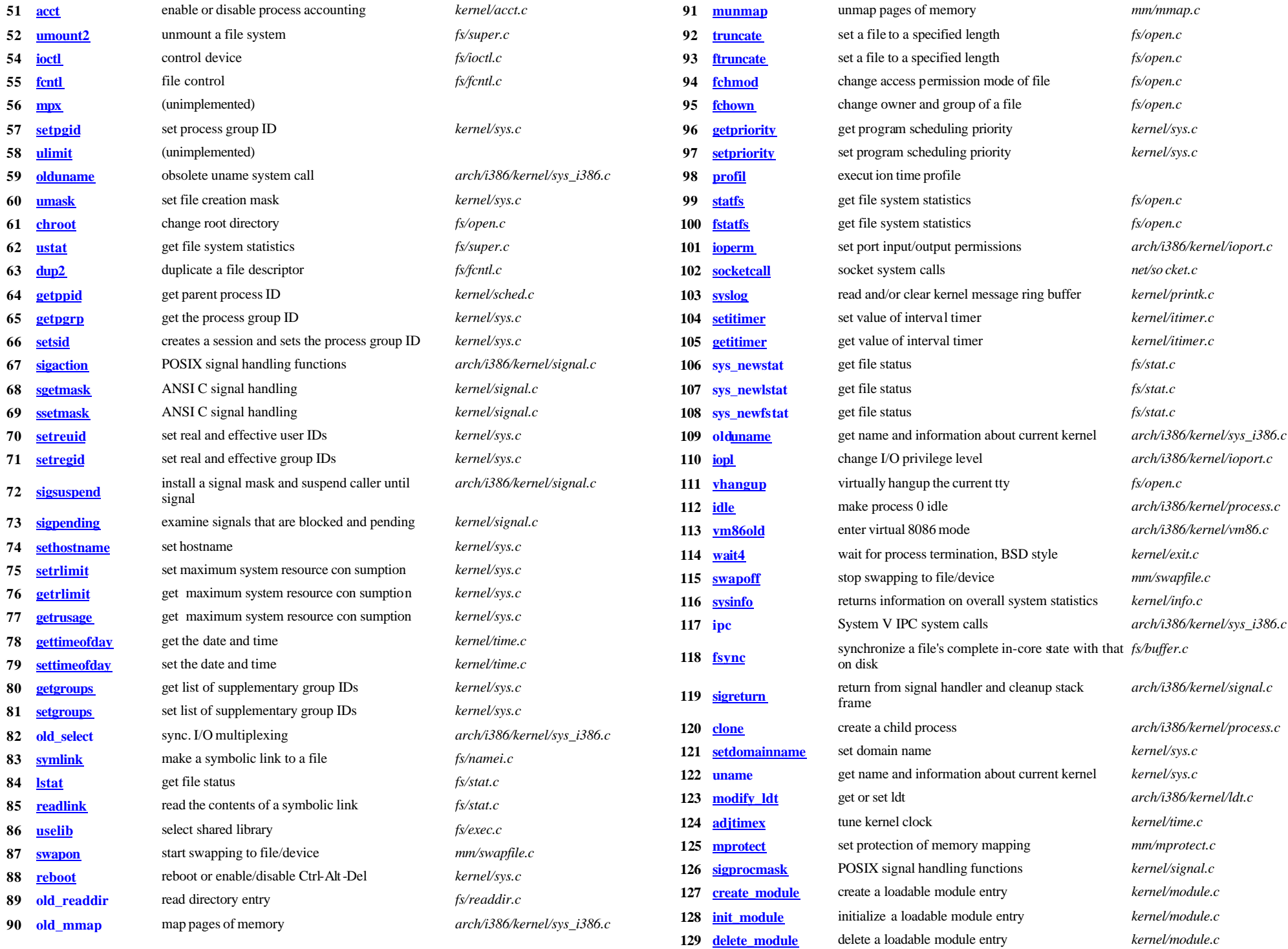

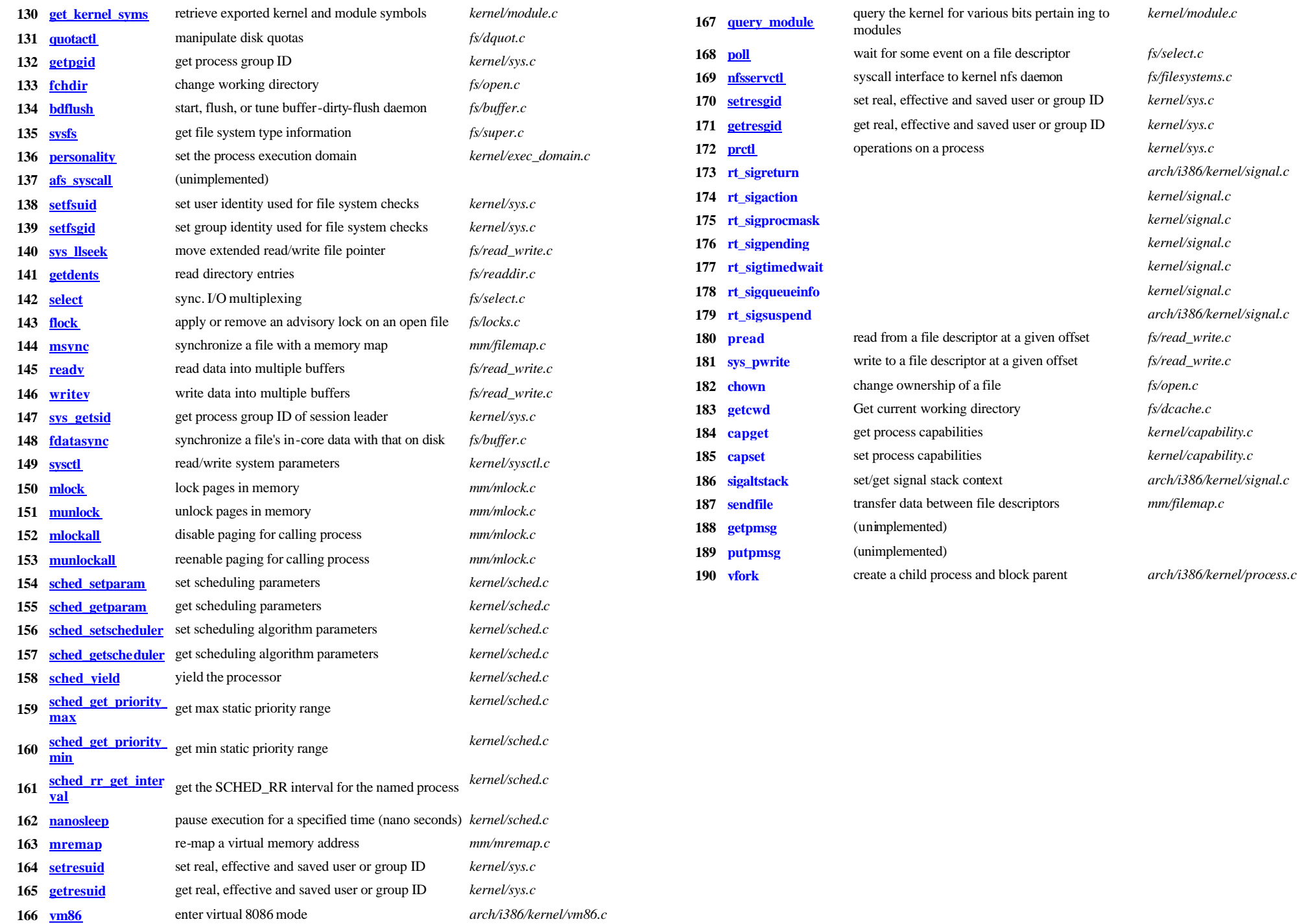

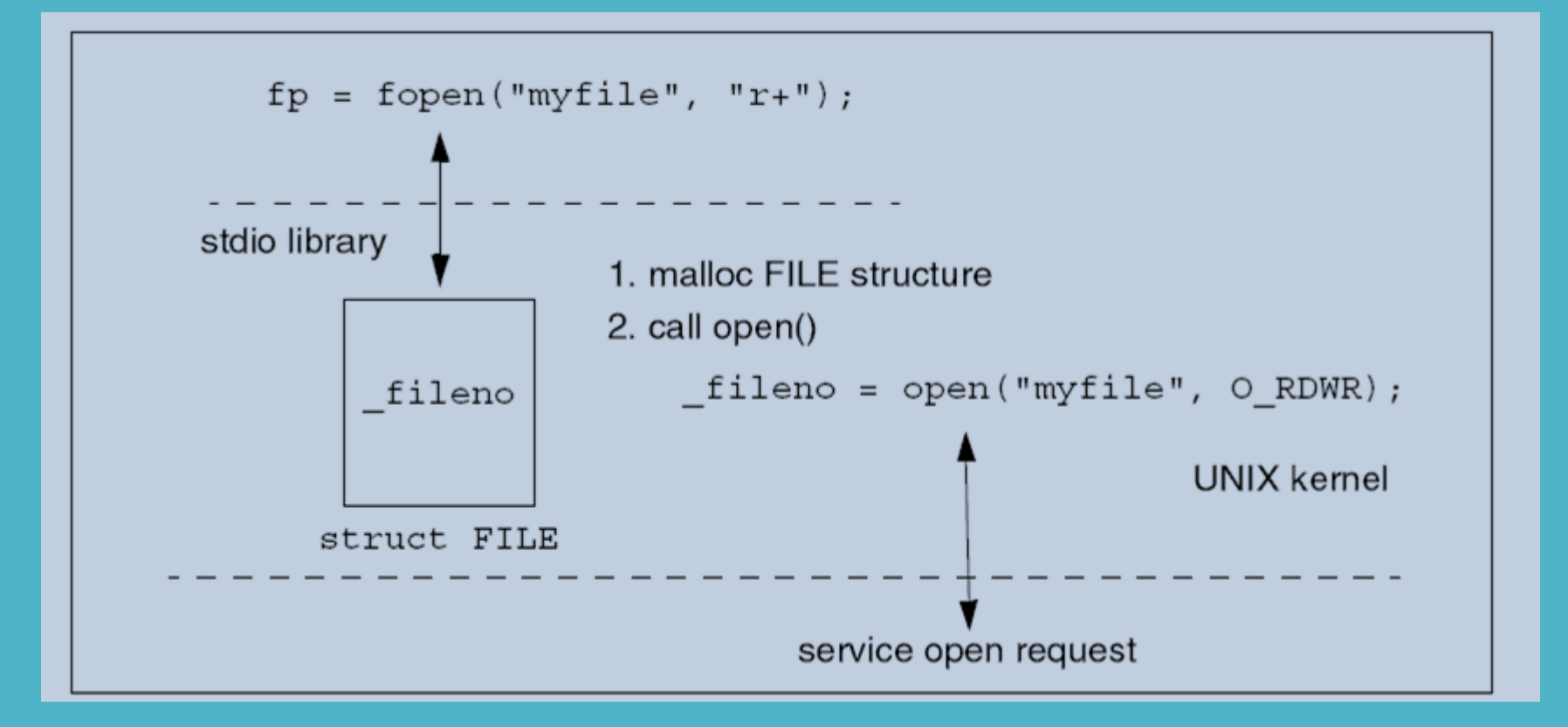

Η fopen (user mode) καλεί την open (kernel mode)

#### FILE \* fp = fopen ("myfile.txt", "r+")

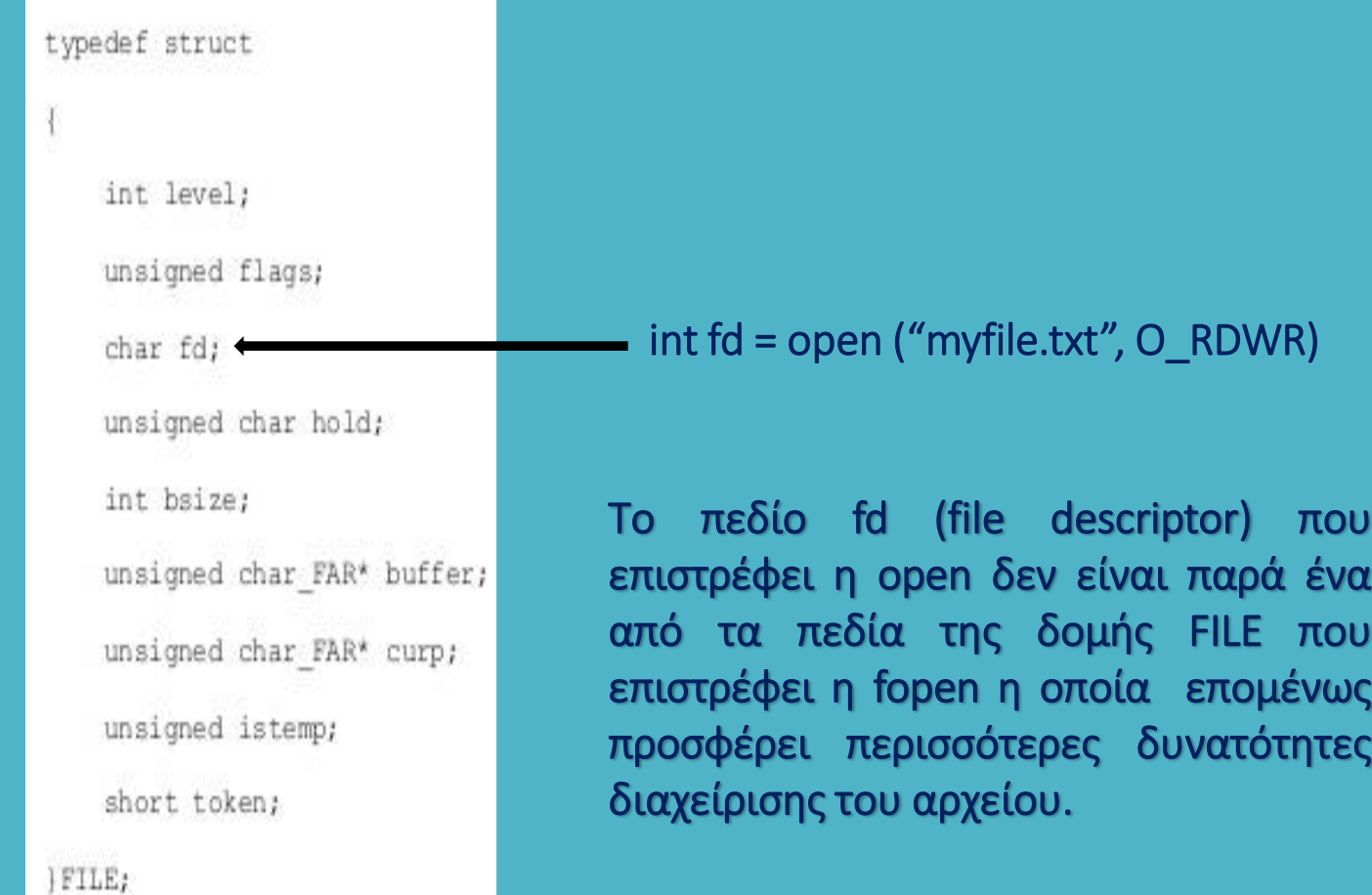

- Όταν λοιπόν ένα πρόγραμμα πραγματοποιεί μία κλήση συστήματος, η λειτουργία του διακόπτεται και το σύστημα μεταφέρεται σε kernel mode.
- Η τρέχουσα κατάσταση της διεργασίας αποθηκεύεται έτσι ώστε αργότερα να συνεχίσει από εκεί που σταμάτησε.
- Ο πυρήνας προσδιορίζει τι ακριβώς είναι αυτό που έχει ζητηθεί και εάν το αίτημα της διεργασίας είναι έγκυρο και εάν η διεργασία που ζήτησε την εξυπηρέτηση δικαιούται να το κάνει.
- Εάν πληρούνται οι παραπάνω προϋποθέσεις, ο πυρήνας προσπελαύνει το κατάλληλο σε κάθε περίπτωση hardware μέσω των οδηγών συσκευών για την εξυπηρέτηση του αιτήματος.
- Όταν ολοκληρωθεί η εξυπηρέτηση του αιτήματος, ο πυρήνας αποκαθιστά την τρέχουσα κατάσταση της διεργασίας έτσι ώστε αυτή να συνεχίσει από εκεί που σταμάτησε και επιστρέφει τον έλεγχο στη διεργασία – το σύστημα επιστρέφει ξανά σε user mode.

Στη γλώσσα προγραμματισμού C μια δομή επιτρέπει τον ορισμό ενός σύνθετου τύπου δεδομένων. ΠΑΡΑΔΕΙΓΜΑ Ένα σημείο στις τρεις διαστάσεις περιγράφεται από συντεταγμένες x, y, z.

Για την περιγραφή ενός σημείου έχουμε δύο επιλογές: (α) να ορίσουμε τρεις ανεξάρτητες μεταξύ τους μεταβλητές του κατάλληλου τύπου π.χ.

### double x, y, z;

και να προχωρήσουμε στην αρχικοποίησή τους π.χ. γράφοντας

x=10; y=20; z=5;

ή να ορίσουμε μία δομή με όνομα point ως

### struct point { double x; double y; double z; };

και αφού δηλώσουμε ένα point ως struct point p; να γράψουμε

p.x=10; p.y=20; p.z=5

όπου τώρα είναι εμφανές πως οι συντεταγμένες x, y και z αφορούν το ίδιο σημείο p.

Στη γλώσσα προγραμματισμού C ένας δείκτης (pointer) είναι μία μεταβλητή το περιεχόμενο της οποίας είναι η διεύθυνση μιας άλλης μεταβλητής.

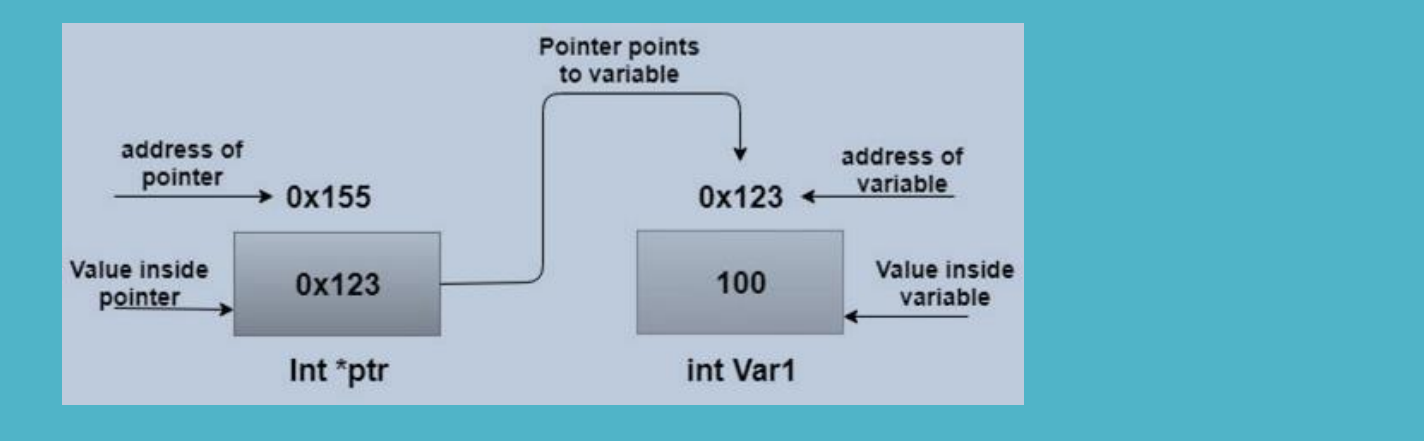

Στη γλώσσα C ένας δείκτης προς μία μεταβλητή δηλώνεται χρησιμοποιώντας το σύμβολο \* ενώ η διεύθυνση της μεταβλητής δηλώνεται χρησιμοποιώντας το σύμβολο & - θα είναι για παράδειγμα,

int  $Var1 = 100$ :  $int * *ptr* =  $&$ Var1:$ 

Θεωρώντας έναν πίνακα μεταβλητών κάποιου τύπου, π.χ έναν πίνακα ακεραίων, αυτός είναι ισοδύναμος με έναν δείκτη που δείχνει στο πρώτο κελί του πίνακα. Για παράδειγμα, εάν δηλώσουμε έναν πίνακα δέκα ακεραίων της μορφής int A [10], τα σύμβολα Α και &A[0] εκφράζουν το ίδιο πράγμα.

Οι δείκτες αποτελούν σημαντικότατα στοιχεία της γλώσσας C αφού επιτρέπουν την πραγματοποίηση εξαιρετικά σημαντικών διαδικασιών που μεταξύ άλλων περιλαμβάνουν:

- Άμεση πρόσβαση στη μνήμη.
- Τη δυνατότητα επιστροφής περισσότερων από μία τιμές
- Τη μεταβίβαση πληροφοριών από την καλούσα συνάρτηση προς τη συνάρτηση που καλείται και αντίστροφα.
- Τη δυναμική δέσμευση και αποδέσμευση μνήμης.

### Pass by value & Pass by reference

Θεωρώντας μία μεταβλητή π.χ. int n=5, μία μεταβλητή αναφοράς (reference variable) δεν είναι παρά ένα ψευδώνυμο αυτής της μεταβλητής που δηλώνεται ως int & r = n.

Αυτές οι μεταβλητές επιτρέπουν τη μεταβίβαση πληροφοριών ανάμεσα σε δύο συναρτήσεις func1 και func2 οι οποίες αλληλεπιδρούν καλώντας η μία την άλλη.

Οι παραπάνω αρχές ισχύουν στη γλώσσα C++ ενώ στην απλή C η αναφορά στις μεταβλητές γίνεται χρησιμοποιώντας δείκτες προς αυτές.

Παράδειγμα  $\rightarrow$  η main καλεί τη συνάρτηση Twice που διπλασιάζει τις τιμές των ορισμάτων της

 $\#include$   $\leq$   $\leq$   $\neq$   $\leq$   $\neq$   $\leq$   $\leq$   $\leq$   $\leq$   $\leq$   $\leq$   $\leq$   $\leq$   $\leq$   $\leq$   $\leq$   $\leq$   $\leq$   $\leq$   $\leq$   $\leq$   $\leq$   $\leq$   $\leq$   $\leq$   $\leq$   $\leq$   $\leq$   $\leq$   $\leq$   $\leq$   $\leq$   $\leq$   $\leq$   $\leq$   $\leq$ void Twice (int  $a$ , int  $b$ ) {  $a * = 2$ :  $b * = 2:$  $int$  main() { int  $x = 5$ ,  $y = 8$ ; printf ("Old values ==> x=%d, y=%d\n",  $x,y$ );  $Twice(x, v):$ printf ("New values ==> x=%d, y=%d\n",  $x,y$ ); return  $(0)$ ; }

```
amarg@amarg-vbox:~$ ./twice
Old values ==> x=5, y=8New values ==> x=5, y=8anarg(amarg-vbox:-S)
```
Παρατηρήστε πως η τιμή των μεταβλητών x και y δεν άλλαξαν τιμή! Σε αυτόν τον τύπο κλήσης (pass by value), οι παράμετροι a και b της συνάρτησης λαμβάνουν αντίγραφα των μεταβλητών x και y. Ωστόσο, επειδή είναι τοπικές μεταβλητές που παύουν να υφίστανται όταν τερματιστεί η συνάρτηση, δεν έχουν καμία επίδραση στη συνάρτηση main που κάλεσε την Twice.

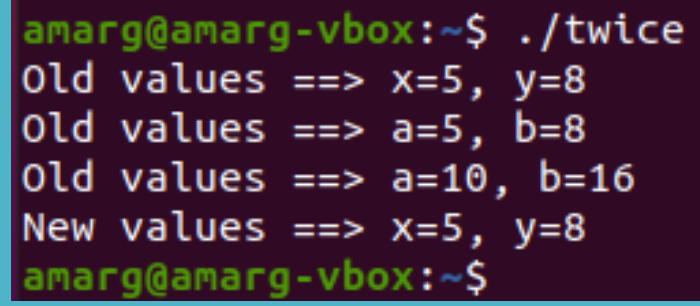

Παράδειγμα  $\rightarrow$  η main καλεί τη συνάρτηση Twice που διπλασιάζει τις τιμές των ορισμάτων της

```
amarg@amarg-vbox:~$ ./twice
                                                   Old values ==> x=5, y=8void Twice (int * a, int * b) {
                                                   old values ==> a=5, b=8
     printf ("Old values ==> a=%d, b=%d\n", *a,*b);
                                                   old values ==> a=10, b=16
     (*a) * = 2;New values ==> x=10, y=16(*b) * = 2;printf ("Old values ==> a=%d, b=%d\n", *a,*b); }
                                                   amarg@amarg-vbox:~$
int main() {
    int x = 5, y = 8;
    printf ("Old values ==> x=%d, y=%d\n", x,y);
    Twice(8x, 8y);printf ("New values ==> x=%d, y=%d\n", x,y);
    return (0); }
```
Στην προκειμένη περίπτωση (pass by reference) εκείνο που αντιγράφεται στις μεταβλητές a και b δεν είναι οι τιμές των x και y αλλά οι διευθύνσεις αυτών των τιμών, οι οποίες αποτελούν αναφορές προς τις θέσεις αποθήκευσης των πραγματικών μεταβλητών. Με άλλα λόγια, δεν χρησιμοποιείται αντίγραφο των x και y αλλά τα πραγματικά x και y των οποίων επομένως οι τιμές μεταβάλλονται.

Εναλλακτικά μπορούμε να επιστρέψουμε το αποτέλεσμα στην καλούσα συνάρτηση χρησιμοποιώντας τη δεσμευμένη λέξη return όπως φαίνεται στη συνέχεια.

```
\#include \leqstdio.h>
```

```
int sum(int a, int b) {
    int c:
    c = a + b:
     return c; \}int main() {
    int x = 5, y = 8, z = 0;
     z = sum(x, y);printf ("z=\%d\n", z);return (0); }
```

```
amarg@amarg-vbox:~$ ./pbyval
z=13\sqrt{q} amarg@amarg-vbox:~$
```
Γιατί τώρα το αποτέλεσμα είναι σωστό παρά το γεγονός πως χρησιμοποιούμε τοπικές μεταβλητές? Διότι, πολύ απλά, αυτό υπολογίστηκε πριν την επιστροφή της συνάρτησης sum και εκείνο που επιστράφηκε στην καλούσα συνάρτηση είναι ένα αντίγραφο της υπολογιζόμενης τιμής.

Αυτός ο μηχανισμός επιστροφής αποτελέσματος (return by value) είναι ο πλέον κατάλληλος για την επιστροφή των τιμών μεταβλητών που έχουν δηλωθεί εντός της συνάρτησης ή για την επιστροφή των τιμών ορισμάτων που έχουν διαβιβαστεί με τη μέθοδο pass by value. Ωστόσο δεν χρησιμοποιείται για μεγάλες δομές επειδή είναι σχετικά αργός (εκεί προτιμάται η επιστροφή της διεύθυνσης της τιμής [return by address] όπου δεν επιστρέφεται η μεταβλητή αλλά η διεύθυνσή της στη μνήμη).